[Generalities](#page-2-0) **[Summary](#page-28-0)**<br>  $\begin{array}{ccc}\n\text{Generalities} & \text{Details} \\
\text{00000000} & \text{00000} \\
\text{00000} & \text{00000}\n\end{array}$  $\begin{array}{ccc}\n\text{Generalities} & \text{Details} \\
\text{00000000} & \text{00000} \\
\text{00000} & \text{00000}\n\end{array}$  $\begin{array}{ccc}\n\text{Generalities} & \text{Details} \\
\text{00000000} & \text{00000} \\
\text{00000} & \text{00000}\n\end{array}$ 

**KOD KOD KED KED E VAN** 

# What if.... we could automatically test our textual instructions? Crash-test-virtual-machines

Pablo Duboue<sup>12</sup>

DebConf10, NYC

<sup>1</sup>pablo.duboue@gmail.com <sup>2</sup>DrDub on OFTC

[Generalities](#page-2-0) **[Summary](#page-28-0)**<br>  $\begin{array}{ccc}\n\text{Generalities} & \text{Details} \\
\text{00000000} & \text{00000} \\
\text{00000} & \text{00000}\n\end{array}$  $\begin{array}{ccc}\n\text{Generalities} & \text{Details} \\
\text{00000000} & \text{00000} \\
\text{00000} & \text{00000}\n\end{array}$  $\begin{array}{ccc}\n\text{Generalities} & \text{Details} \\
\text{00000000} & \text{00000} \\
\text{00000} & \text{00000}\n\end{array}$ 

**KOD CONTRACT A BOAR KOD A CO** 

### **Outline**

#### **[Generalities](#page-2-0)** [The Problem](#page-2-0) [Debian](#page-8-0)

#### **[Details](#page-14-0)**

[Non-overwhelming amount of details](#page-14-0)

#### [Even More Natural Language Processing](#page-23-0) [More NLP](#page-23-0)

[Generalities](#page-2-0) [Details](#page-14-0) [Even More Natural Language Processing](#page-23-0) [Summary](#page-28-0)

K ロ ▶ K @ ▶ K 할 ▶ K 할 ▶ 이 할 → 9 Q Q →

### **Outline**

#### **[Generalities](#page-2-0)** [The Problem](#page-2-0) [Debian](#page-8-0)

**[Details](#page-14-0)** [Non-overwhelming amount of details](#page-14-0)

<span id="page-2-0"></span>[Even More Natural Language Processing](#page-23-0) [More NLP](#page-23-0)

**KOD CONTRACT A BOAR KOD A CO** 

## Branavan et al. (2009)

- This talk is an exercise in brainstorming about how a very interesting paper can be of use within Debian.
	- Reinforcement Learning for Mapping Instructions to Action
	- S.R.K. Branavan, Harr Chen, Luke S. Zettlemoyer, Regina Barzilay
		- Computer Science and Artificial Intelligence Laboratory Massachusetts Institute of Technology
	- Presented at the Annual Meeting of the Association for Computational Linguistics (ACL '2009)
		- Best paper award.

# The Problem

- Instructions from the Microsoft KB (how to remove the "msdownld.tmp" temporary folder).
	- Click start, point to search. and then click for files or folders.
	- In the search results dialog box, on the tools menu. click folder options.
	- In the folder options dialog box, on the view tab, under advanced settings, cIick *show hidden fiIes and foIders*, and then cIick to cIear the *hide fiIe extensions for known fiIe types* check box.
	- Click apply, and then click ok.
	- In the search for files or folders named box, type msdownId.tmp.
	- In the look in list, click my computer, and then click search now.
	- In the search results pane. right-cIick msdownId.tmp and then cIick deIete on the shortcut menu, a *confirm foIder deIete* message appears.
	- Click yes.

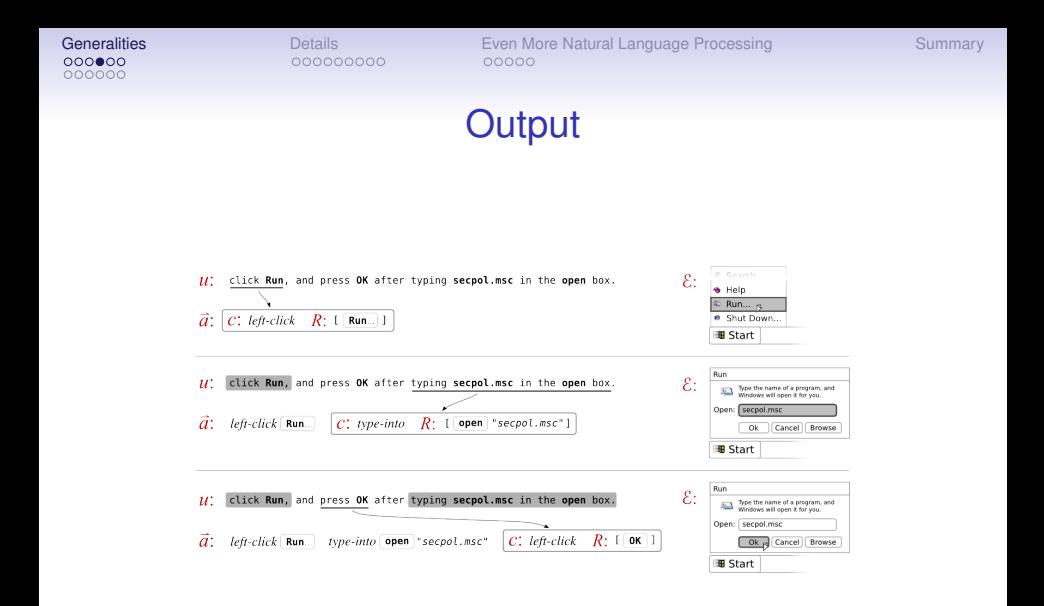

**KORK STRAIN A STRAIN A STRAIN** 

K ロ ▶ K @ ▶ K 할 > K 할 > 1 할 > 1 9 Q Q \*

### **Results**

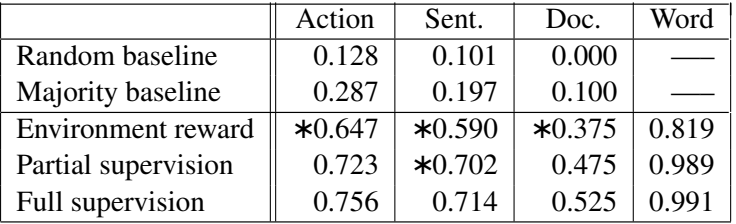

# The Technology

- Training Data
	- Instructions plus
	- An automatic verifier for step-wise success.
- Output
	- a script (e.g., a shell script) that executes the commands in the text.
- Method
	- Run the OS in a VM, execute first at random, then start informing a model mapping text excerpts into actions.
- Mapping instructions is complicated by out-of-order phrases ("select run after clicking start"), aggregated phrases ("remove everything in the folder"), high level instructions ("start the Web browser"), etc.

 $•00000$ 

[Generalities](#page-2-0) [Details](#page-14-0) [Even More Natural Language Processing](#page-23-0) [Summary](#page-28-0)

K ロ > K 個 > K 差 > K 差 > → 差 → の Q Q →

### **Outline**

#### **[Generalities](#page-2-0)** [The Problem](#page-2-0) [Debian](#page-8-0)

**[Details](#page-14-0)** [Non-overwhelming amount of details](#page-14-0)

<span id="page-8-0"></span>[Even More Natural Language Processing](#page-23-0) [More NLP](#page-23-0)

# Why Should We Care?

• Users want instructions.

nnnnnr  $00000$ 

- Maintainers write instructions.
- System changes, instructions become **stale**.
- Debian has a strong tradition in automating as much as possible processes and tests related to the health of the system.
	- E.g., lintian, piu-parts, mini-dinstall and a large etc.
- This new technology might enable continuous testing of instructions related to packages.

**KOD KOD KED KED E VAN** 

### Which Instructions?

• Instructions in man pages (hadoop.1) The "/etc/hadoop/conf" link is managed by the **alternatives(8)** command so you should not change this symlink directly.

To see what current alternative(8) Hadoop configurations you have, run the following command:

```
# alternatives --display hadoop
hadoop - status is auto.
link currently points to /etc/hadoop/conf.pseudo
/etc/hadoop/conf.empty - priority 10
/etc/hadoop/conf.pseudo - priority 30
Current 'best' version is /etc/hadoop/conf.pseudo.
(...)
To activate your new configuration and see the new
```
configuration list: # /etc/init.d/**hadoop-namenode** restart

**[Generalities](#page-2-0) [Details](#page-14-0) Details** [Even More Natural Language Processing](#page-23-0) [Summary](#page-28-0)<br>  $\frac{1}{2}$ 

# How Can We Use It?

#### • Special test target in debian/rules

- For example, instruction-tests
- The target produces the training necessary by the system.
- First upload: debian-wide model is updated.
- New uploads: if trained model stops working, the maintainer will be informed. This won't happen any time soon. Indeed, first we can
- Add special mark-up to discussion forums.
	- Enrich the mark up of the forums with tags that signal the problem and the instructions to solve it.
	- We can then autommatically warn the readers when a solution no longer works in a newer version of Debian.

# More Food For Thought

- <http://forums.debian.net>?
	- Docs, Howtos, Tips & Tricks: 622 topics
- Debian-installer specific instructions?
- Instructions in debconf templates?
- Multi-linguality?

nnnnnr ∩∩∩∩≘∩

- Create a model of text into instructions for two languages.
- In their paper, they show the model can (with some luck) be used to generate text from the actions.
- For instructions lacking in one, language, they can be generated from the actions a understood in the first language.
	- Hopefully better quality instructions than using machine translation.
	- Instructions are held up-to-date automatically.

## About the Speaker

- CU is my graduate school 'alma mater'
	- NLP group
	- PhD CS in 2005
- IBM researcher since then
	- Part of the DeepQA team
- NLP is starting to work, thanks to increased computational power and advances in machine learning.
- Passionate about Free Software and Debian
	- Interested in getting more NLP into Debian
	- Will have plenty of time in the upcoming months, so looking forward to do something useful within Debian.

[Generalities](#page-2-0) [Details](#page-14-0) [Even More Natural Language Processing](#page-23-0) [Summary](#page-28-0)

**KOD CONTRACT A BOAR KOD A CO** 

### **Outline**

#### **[Generalities](#page-2-0)** [The Problem](#page-2-0) [Debian](#page-8-0)

#### **[Details](#page-14-0)** [Non-overwhelming amount of details](#page-14-0)

#### <span id="page-14-0"></span>[Even More Natural Language Processing](#page-23-0) [More NLP](#page-23-0)

nnnnn

[Generalities](#page-2-0) **[Details](#page-14-0) Details** [Even More Natural Language Processing](#page-23-0) [Summary](#page-28-0)<br>
000000<br>
000000 00000000 00000

# Interesting Idea Beyond NLP

- How reinforcement learning works.
	- Build over time a model of the mapping between actions and the way the environment is affected by the actions.
	- Sample the actions at a given point and see how the environment reacts.
- When mapping instructions into actions:
	- The instructions guide the sampling of actions and compute rewards.
- A sequence of actions that maximizes rewards is expected to be the sequence of actions corresponding to the instructions.

### Formally

nnnnn

- Input is a document  $d = (u_1, ..., u_l)$ , a sequence of sentences (and each sentence is a sequence of words).
- Output is a sequence of actions  $\vec{a} = (a_0, ..., a_{n-1})$ . Actions are predicted and executed sequentially (and each sentence is consumed in order, but its words are in any order).
- An action  $a = (c, R, W')$ , contains a command  $c$ , its parameters *R* and the words it encompasses *W*<sup>*'*</sup>
	- The parameters refer to object in the environment and/or words in the document.
- The environment  $\varepsilon$  contains the objects and their properties.
	- The env. ε changes with a command *c* with params *R* according to a transition distribution  $p(\varepsilon'|\varepsilon, c, R)$ .
- The state of the mapping at a given point is given by a mapping state *s*, a tuple  $(\varepsilon, d, j, W)$ . **YO A GERRITH A SHOP**

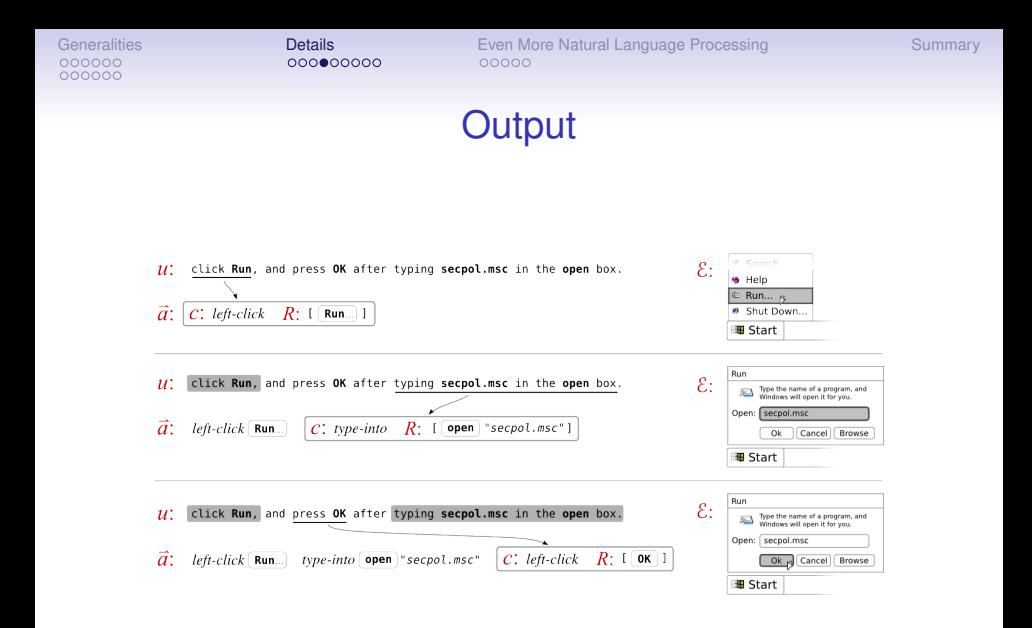

**KORK STRAIN A STRAIN A STRAIN** 

nnnnn 000000

[Generalities](#page-2-0) **[Details](#page-14-0) Details** [Even More Natural Language Processing](#page-23-0) [Summary](#page-28-0)<br>
000000<br>
000000

**KOD KOD KED KED E VAN** 

### Reward Function

- After each sentence, check whether any of the words in the remaining of the instructions appear in the screen.
	- If you were expected to open the control panel up to this point, then the label "control panel" should be visible.
	- If none is visible, reward is -1
	- If some are visible, the reward is weighted between 0 to 1 depending on how many matches appear in the screen.
- The main drawback of the technique, without this approximation it will require unreasonable human intervention.

nnnnn 000000

[Generalities](#page-2-0) **[Details](#page-14-0) Details** [Even More Natural Language Processing](#page-23-0) [Summary](#page-28-0)<br>0000000 00000000 000000 00000

**KOD CONTRACT A BOAR KOD A CO** 

### Environment

- The environment are the UI objects in the screen and object properties such as label, location, and parent window.
- Commands include click (left, right, double) and type-into
	- Take a UI object as a parameter
	- type-into also takes as a parameter the input text.
- A total of 4,000+ features represent the environment.

K ロ ▶ K @ ▶ K 할 ▶ K 할 ▶ 이 할 → 9 Q Q →

### Training Data

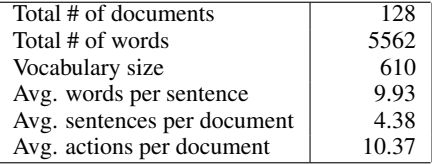

[Generalities](#page-2-0) **[Details](#page-14-0) Details** [Even More Natural Language Processing](#page-23-0) [Summary](#page-28-0)<br>0000000 000000000 0000000 00000

**KORK ERKER ADAM ADA** 

## Training Algorithm

Input: A document set D, Feature representation φ, Reward function r(h), Number of iterations T

Initialization: Set  $\theta$  to small random values.

for  $i = 1...T$  do 2 foreach  $d \in D$  do 3 Sample history h ∼ p(h|θ) where  $h = (s_0, a_0, \ldots, a_{n-1}, s_n)$  as follows:  $3a$  for  $t = 0...n - 1$  do 3b Sample action  $a_t$  ~  $p(a|s_t; \theta)$ 3c Execute  $a_t$  on state  $s_t: s_{t+1} \sim p(s|s_t, a_t)$ end ∆ ← P t  $\begin{array}{ccc} \n\mathbf{A} & \mathbf{A} & \mathbf{B} \\ \n\mathbf{A} & \mathbf{A} & \mathbf{B} \n\end{array}$   $\begin{array}{ccc} \n\mathbf{A} & \mathbf{B} & \mathbf{B} \\ \n\mathbf{B} & \mathbf{B} & \mathbf{B} \n\end{array}$   $\mathbf{A} = \begin{array}{ccc} \n\mathbf{A} & \mathbf{B} & \mathbf{B} \\ \n\mathbf{A} & \mathbf{B} & \mathbf{B} \n\end{array}$ 5  $\theta$ ← θ + r(h)Δ end end

Output: Estimate of parameters θ

[Generalities](#page-2-0) **[Details](#page-14-0) Details** [Even More Natural Language Processing](#page-23-0) [Summary](#page-28-0)<br>
000000<br>
000000<br>
000000

K ロ ▶ K @ ▶ K 할 > K 할 > 1 할 > 1 9 Q Q \*

### **Results**

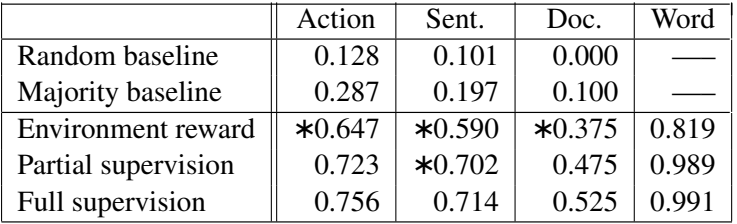

[Generalities](#page-2-0) **[Summary](#page-28-0)**<br>  $\begin{array}{ccc}\n\text{Generalities} & \text{De**taus} \\
\text{OOOOOOO} & \text{OOOOO} \\
\text{OOOOO} & \text{OOO} \\
\end{array}**$ 

**KOD CONTRACT A BOAR KOD A CO** 

### **Outline**

#### **[Generalities](#page-2-0)** [The Problem](#page-2-0) [Debian](#page-8-0)

**[Details](#page-14-0)** [Non-overwhelming amount of details](#page-14-0)

#### <span id="page-23-0"></span>[Even More Natural Language Processing](#page-23-0) [More NLP](#page-23-0)

**KOD CONTRACT A BOAR KOD A CO** 

#### nnnnnr 000000

# Where To Go From Here

- Throw me tomatoes (save them for lunch!)
- Forget NLP and use reinforcement learning for something else.
- Let's talk about where we can tinker with these within Debian.
- Other NLP tech I been considering:
	- Mailing lists summaries (GoogleNews style)
	- Automating meetbot "info" entries
	- Indexing the source code of Debian packages (deb-source-index is an IRCbot interface to a proof-of-concept index)

**KOD KOD KED KED E VAN** 

nnnnn 000000

# Mailing Lists Summaries

- Some teams (e.g., debian-java) have high traffic mailing lists.
	- Supplement the mailing list with a page with summaries and information relevant to the reader (e.g., automatic messages filtered to only certain packages).
- Debian-devel mailing list would profit from summaries in the style of the (now defunct) kernel-traffic summaries.
	- Been using the kernel-traffic as training material.
	- Can help complement the submitter-driven news services in the project, like Debian-News.

# Automating MeetBot #info Entries

- MeetBot is an excellent bot to conduct meetings in IRC.
	- Written by Richard Darst in pure python.
	- Used heavily by the DebConf-team.
- MeetBot has a number of commands.
	- Many of these commands are used to make a succint summary of what topics were discussed through the meeting, which action items were assigned and which topics were agreed upon.
		- It is possible to include extra information into these summaries by issuing a general '#info' command, but many times the participants forget to do so, producing lower quality summaries.
- I am interested in producing a summary including "also of note" items, in the vein of "an automatic model believes this messages should have been #info".

**KOD CONTRACT A BOAR KOD A CO** 

## NLP and Free Software

- NLP requires many, many eyes.
	- Plenty of errors in current systems.
	- But perfection is possible, just painful.
- I am hoping to contribute to the maintenance of NLP tools within Debian
- And also to get other contributors interested in NLP.
	- Considering offering an on-line course on NLP for Free Software contributors (ping me if you would be interested).

nnnnn 000000

[Generalities](#page-2-0) **[Summary](#page-28-0)**<br>  $\begin{array}{ccc}\n\text{Generalities} & \text{Details} \\
\text{00000000} & \text{00000} \\
\text{00000} & \text{00000}\n\end{array}$  $\begin{array}{ccc}\n\text{Generalities} & \text{Details} \\
\text{00000000} & \text{00000} \\
\text{00000} & \text{00000}\n\end{array}$  $\begin{array}{ccc}\n\text{Generalities} & \text{Details} \\
\text{00000000} & \text{00000} \\
\text{00000} & \text{00000}\n\end{array}$ 

**KOD KARD KED KED BE YOUR** 

# **Summary**

- Some cool new tecnology is becoming available.
	- Debian can take advantage of it quickly
- Doing reinforcement learning over full O/S VMs worked for some particular problem with some particular data.
	- Yes, it is a particular case, but it should tempt others to try similar things.
- Let's add some NLP goodies to the Debian tooling.
- <span id="page-28-0"></span>• Keep in touch!
	- DrDub in OFTC / pablo.duboue@gmail.com